## <<Premiere Pro

<<Premiere Pro $\rightarrow$ 

- 13 ISBN 9787121021312
- 10 ISBN 7121021315

出版时间:2006-3

页数:316

字数:525

extended by PDF and the PDF

http://www.tushu007.com

## <<Premiere Pro

2 Adobe Premiere Pro  $\,$  3

## <<Premiere Pro

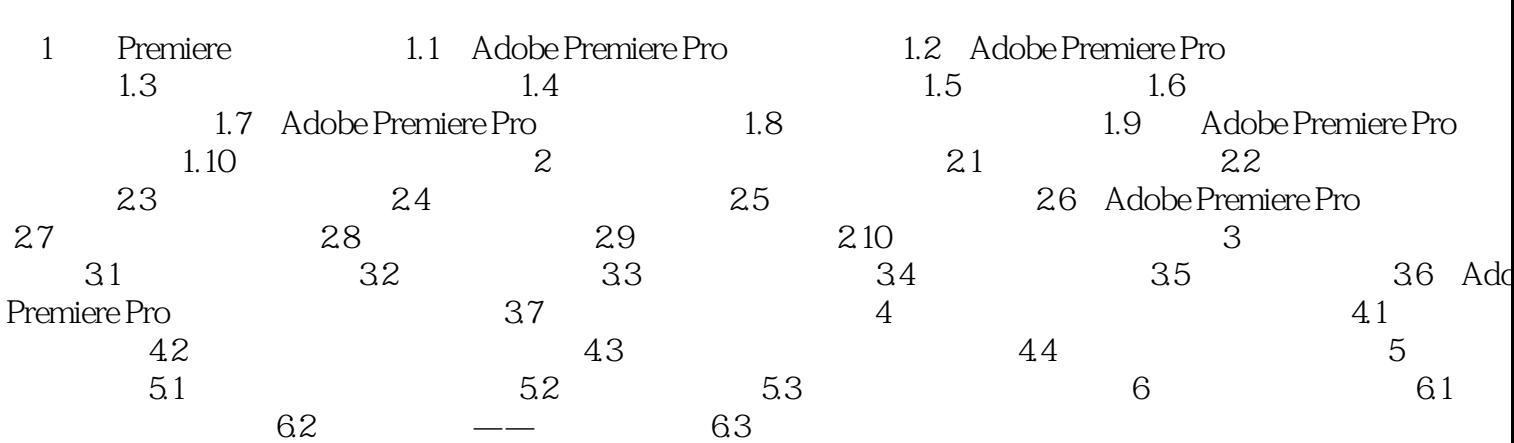

 $\geq$ 

## <<Premiere Pro

本站所提供下载的PDF图书仅提供预览和简介,请支持正版图书。

更多资源请访问:http://www.tushu007.com